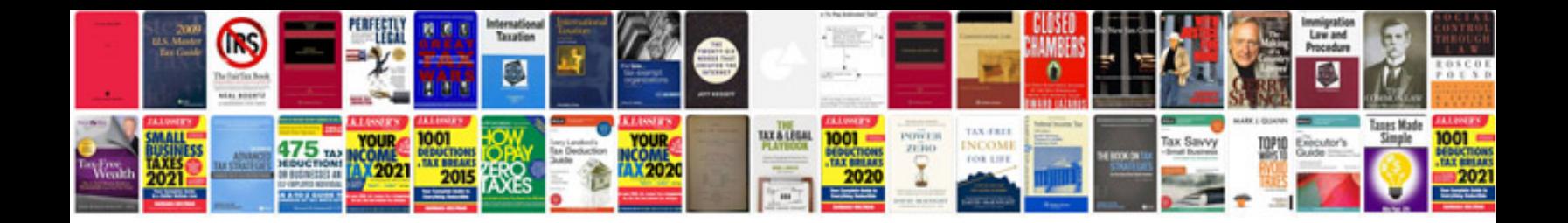

**Project scope statement**

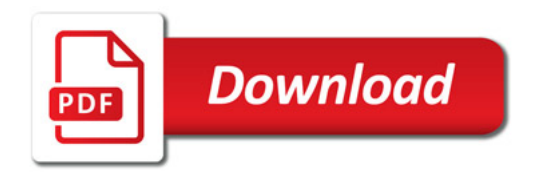

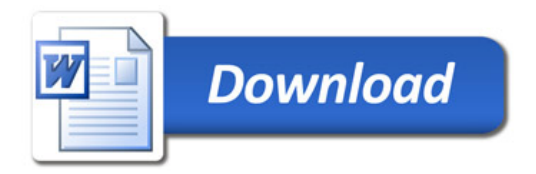